## Introduction to C programming

- C is fast
	- Low-level programming language
- In C we need to:
	- Declare and initialize our variables (including type)
	- Explicitly print the results
	- Compile our code
- Your program is run from the terminal

## Hello world

• Example code: startup1.c

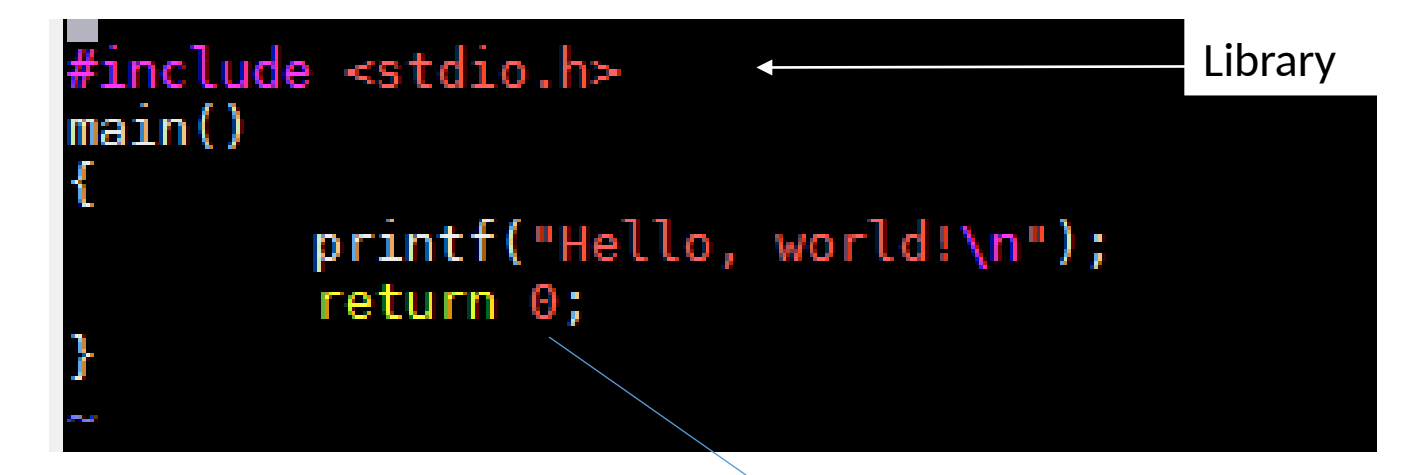

Returns 0 if code is correctly executed

## Compile the code

• Gnu Compiler Collection (gcc)

$$
\begin{array}{cccc}\n\text{gcc} & \text{hello.c} & -\text{0} & \text{hello} & -\text{lm} \\
\hline\n\end{array}
$$
\nYouc code

\nOutput file name

- Run the code
- ./hello

#### Variables

```
\frac{1}{2} Program for doing something */
#include <math.h>
#include <stdio.h>
#include <stdlib.h>
#include <time.h>
main()int a=2, b=3; //Declare and initiate
        int n = pow(10, 3); //Declare and initiate
        double x; //Declare
        double f=0; //Declare and initiate
        int i; //Counter of the loop has to be initiated
        for(i=0; i< n; i++)
        €
                 x=(a^*i)/b; //do something
                 f == x; //add to f
        }
        printf("The value of f is \mathscr{F} \n", f);
        return 0;
```
Types: char, int, float, double

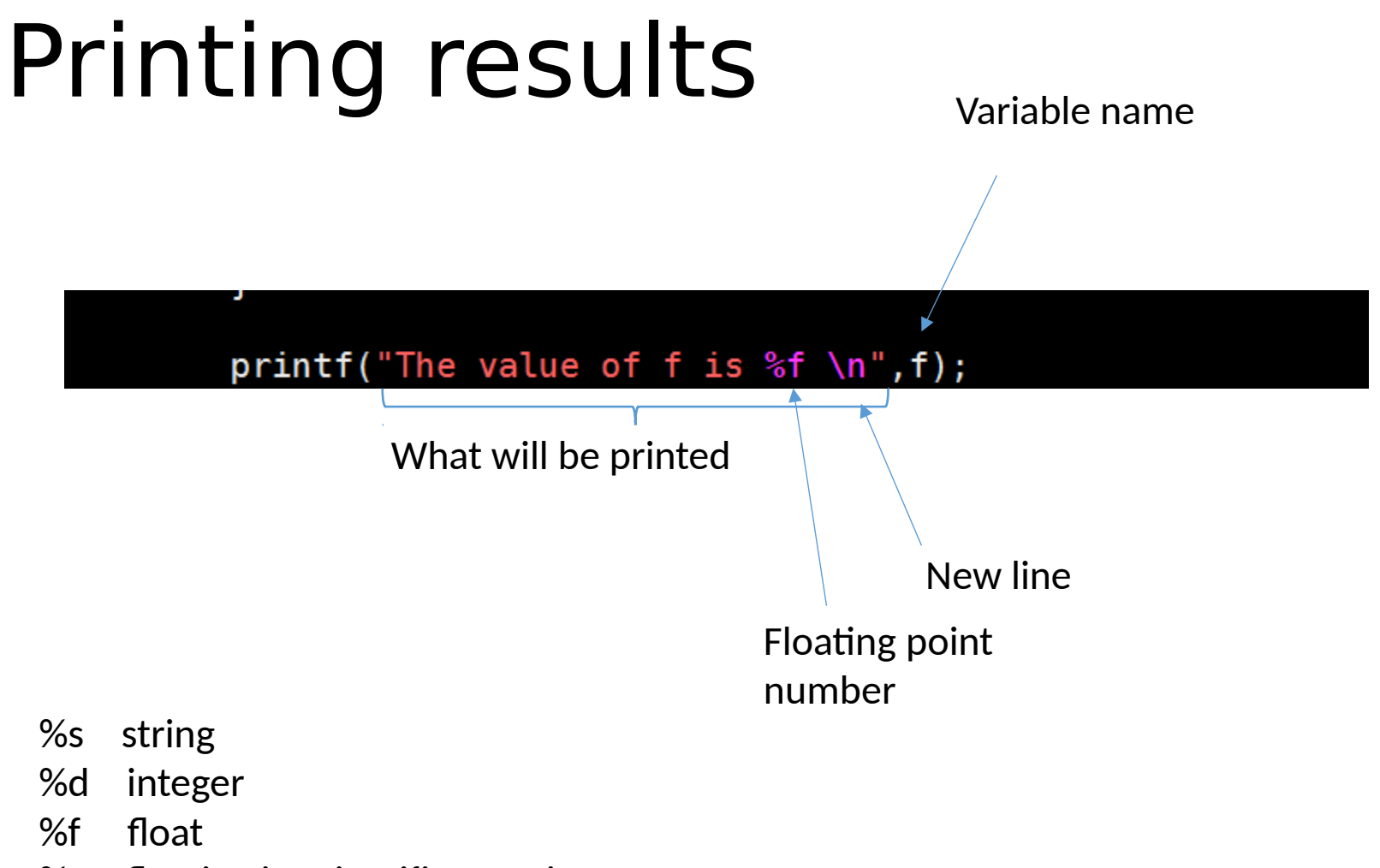

%E floating in scientific notation

#### Generating random  $\bigcap_{*}$  of  $\bigcap_{*}$  and  $\bigcap_{*}$  and  $\bigcap_{*}$  and  $\bigcap_{*}$  and  $\bigcap_{*}$  and  $\bigcap_{*}$  and  $\bigcap_{*}$  and  $\bigcap_{*}$

```
#include <math.h>
#include <stdio.h>
#include <stdlib.h>
```
 $int$  main()

```
int n=10, i;
double x;
int myseed;
myseed=125365454; //own seed
srand48(myseed); //Make a new seed for the random number generator
for(i=0; i< n; i++)
        x=drand48(); //generate a random number
        printf("Random number %i: %f\n", i, x); // print random numberreturn 0;
```
The *drand48()* and *erand48()* functions return non-negative, double-precision, floating-point values, uniformly distributed over the interval [0.0 , 1.0].

# Output

Random number 0: 0.940938 Random number 1: 0.183880 Random number 2: 0.298904 Random number 3: 0.699814 Random number 4: 0.162401 Random number 5: 0.722669 Random number 6: 0.352047 Random number 7: 0.608764 Random number 8: 0.358690 Random number 9: 0.389977

## Set a new seed before the loop

```
/*Generate n random numbers and print to stdout*/
#include <math.h>
#include <stdio.h>
#include <stdlib.h>
int <math>main()</math>int n=10, i;
        double x;
        int myseed;
        myseed=time(NULL); //new seed each time
        srand48(myseed); //Make a new seed for the random number generator
        for(i=0; i< n; i++)
        ₹
                x=drand48(); //generate a random number
                printf("Random number %i: %f\n",i,x); //print random number
        return 0;
```